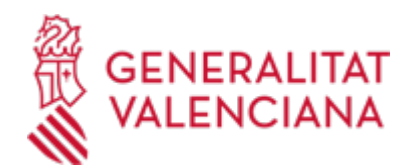

**Fundaciones: delegaciones de facultades, apoderamientos y sus revocaciones (14270 / SIA: 211355)**

## **Organismo**

Conselleria de Justicia e Interior

### **Estado**

Abierto

**Plazo de solicitud**

Abierto

## **INFORMACIÓN BÁSICA**

# **¿QUÉ ES Y PARA QUÉ SIRVE?**

Actualizar el régimen de delegaciones de facultades y apoderamientos.

## **INTERESADOS**

El Patronato de la fundación, a través de sus legítimos representantes o la persona autorizada al efecto.

## **NORMATIVA GENERAL**

· [Normativa] Ley 8/1998, de 9 de diciembre, de la Generalitat, de Fundaciones de la Comunitat Valenciana (DOGV nº 3391, de 11/12/98).

· [Normativa] Ley 50/2002, de 26 de diciembre, de Fundaciones (BOE nº 310, de 27/12/02).

· [Normativa] Ley 9/2008, de 3 de julio de 2008, de la Generalitat, de modificación de la Ley 8/1998, de 9 de diciembre, de Fundaciones de la Comunitat Valenciana (DOCV nº 5803, de 10/07/08).

· [Normativa] Decreto 68/2011, de 27 de mayo, del Consell, por el que se aprueba el Reglamento de Fundaciones de la Comunitat Valenciana (DOCV nº 6534, de 02/06/11).

## **DUDAS SOBRE LA TRAMITACIÓN TELEMÁTICA**

## **Dudas del trámite**

· [serviciofundacionesyasociaciones@gva.es](mailto:serviciofundacionesyasociaciones@gva.es)

**Problemas informáticos**

· [Formulario de consulta](https://sede.gva.es/es/formulari-problemes-tecnics)

#### **SOLICITUD**

# **PLAZO DE PRESENTACIÓN**

Durante todo el año.

# **FORMULARIOS Y DOCUMENTACIÓN**

- Impreso de solicitud de inscripción en el Registro de Fundaciones de la Comunitat Valenciana.

- Certificación del acuerdo de la delegación de facultades, apoderamiento o su revocación, adoptado por el Patronato.

- Copia autorizada de la Escritura pública en que se recojan las delegaciones de facultades, apoderamientos o sus revocaciones.

· SOLICITUD DE INSCRIPCIÓN DE DELEGACIONES DE FACULTADES, APODERAMIENTOS Y DE SUS REVOCACIONES ([https://siac-front.gva.es/siac-front/public/descarga/es/F732\)](https://siac-front.gva.es/siac-front/public/descarga/es/F732)

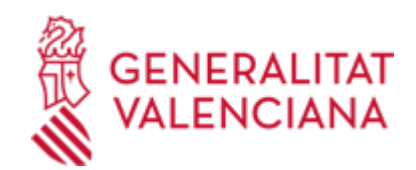

## **TASAS**

No sujeto a pago de tasa.

# **FORMA DE PRESENTACIÓN**

**Telemática**

Para acceder de forma telemática el solicitante deberá disponer de firma electrónica avanzada, bien con el certificado reconocido de entidad (personas jurídicas) o bien con el certificado reconocido para ciudadanos (persona física), pudiendo utilizar cualquier sistema de firma electrónica admitido por la sede electrónica de la Generalitat.

( https://sede.gva.es/va/sede\_certificados ).

IMPORTANTE: Antes de comenzar con la tramitación telemática lea atentamente toda la información de este trámite, con el objeto de preparar la documentación que sea necesaria para su tramitación, ya que accederá a una solicitud general, en el que usted mismo deberá detallar el objeto de su solicitud, rellenar los datos generales y subir toda la documentación. Para ello

habrá que tener en cuenta que:

1- Deberá anotarse el nombre de este trámite que está leyendo.

2- Deberá descargar los formularios o plantillas requeridas, así como

preparar cualesquiera otros documentos que estime necesario,

cumplimentarlos, firmarlos, en su caso, por las personas que, según el tipo

de documento, proceda, y guardarlos en su ordenador para tenerlos preparados para anexarlos en la fase "DOCUMENTAR" de la tramitación telemática.

3- En su caso, deberá proceder al pago telemático correspondiente y guardarse el justificante de pago.

4- Una vez preparada la documentación que se considere necesaria, iniciará el trámite telemático pinchando el icono superior de "Tramitación telemática", que le llevará a identificarse mediante el Asistente de Tramitación.

PASOS DE LA TRAMITACIÓN TELEMÁTICA:

a) Deberá cumplimentar el formulario de datos generales.

b) \* Detalle con la mayor concreción posible la materia objeto del trámite

\* Cumplimente el nombre del trámite que se ha anotado en el campo

"SOLICITUD"

\* Especifique la materia objeto de la solicitud

\* Indique igualmente el ámbito geográfico (servicios centrales, Castellón, Valencia o Alicante).

c) Anexe los formularios y la documentación que previamente ha sido descargada y cumplimentada, incluido el justificante del pago de tasas, si procede.

d) Hacer click sobre el botón Registrar (le facilitará el número de registro, fecha, lugar y hora de presentación).

e) Guardar e imprimir (si lo desea) el justificante de registro.

Su presentación telemática habrá finalizado.

# **Acceso con autenticación**

[https://www.tramita.gva.es/ctt-att](https://www.tramita.gva.es/ctt-att-atr/asistente/iniciarTramite.html?tramite=DGM_Z&version=2&idioma=es&idProcGuc=14270&idSubfaseGuc=SOLICITUD&idCatGuc=PR)[atr/asistente/iniciarTramite.html?tramite=DGM\\_Z&version=2&idioma=es&idProcGuc=14270&idSubfaseGuc](https://www.tramita.gva.es/ctt-att-atr/asistente/iniciarTramite.html?tramite=DGM_Z&version=2&idioma=es&idProcGuc=14270&idSubfaseGuc=SOLICITUD&idCatGuc=PR) [=SOLICITUD&idCatGuc=PR](https://www.tramita.gva.es/ctt-att-atr/asistente/iniciarTramite.html?tramite=DGM_Z&version=2&idioma=es&idProcGuc=14270&idSubfaseGuc=SOLICITUD&idCatGuc=PR)

# **ENLACES**

· [Normativa] Ver Ley 50/2002, de 26 de diciembre.

[http://www.boe.es/aeboe/consultas/bases\\_datos/doc.php?id=BOE-A-2002-25180](http://www.boe.es/aeboe/consultas/bases_datos/doc.php?id=BOE-A-2002-25180)

· [Normativa] Ver Ley 8/1998, de 9 de diciembre.

[http://www.docv.gva.es/index.php?id=26&L=1&sig=3019/1998&url\\_lista=%26CHK\\_TEXTO\\_LIBRE%3D1%26tipo](http://www.docv.gva.es/index.php?id=26&L=1&sig=3019/1998&url_lista=%26CHK_TEXTO_LIBRE%3D1%26tipo_search%3Dlegislacion%26num_tipo%3D6%26TD%3DLey%26SOLO_NUMERO_DISPOSICION%3D0008%26ANYO_DISPOSICION%3D1998) [\\_search%3Dlegislacion%26num\\_tipo%3D6%26TD%3DLey%26SOLO\\_NUMERO\\_DISPOSICION%3D0008%26ANY](http://www.docv.gva.es/index.php?id=26&L=1&sig=3019/1998&url_lista=%26CHK_TEXTO_LIBRE%3D1%26tipo_search%3Dlegislacion%26num_tipo%3D6%26TD%3DLey%26SOLO_NUMERO_DISPOSICION%3D0008%26ANYO_DISPOSICION%3D1998) [O\\_DISPOSICION%3D1998](http://www.docv.gva.es/index.php?id=26&L=1&sig=3019/1998&url_lista=%26CHK_TEXTO_LIBRE%3D1%26tipo_search%3Dlegislacion%26num_tipo%3D6%26TD%3DLey%26SOLO_NUMERO_DISPOSICION%3D0008%26ANYO_DISPOSICION%3D1998)

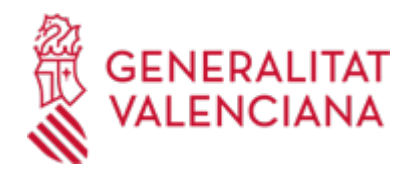

· [Normativa] Ver Decreto 68/2011, de 27 de mayo [http://www.docv.gva.es/datos/2011/06/02/pdf/2011\\_6399.pdf](http://www.docv.gva.es/datos/2011/06/02/pdf/2011_6399.pdf) · [Normativa] Ver Ley 9/2008, de 3 de julio [http://www.docv.gva.es/portal/portal/2008/07/10/pdf/2008\\_8599.pdf](http://www.docv.gva.es/portal/portal/2008/07/10/pdf/2008_8599.pdf)

# **TRAMITACIÓN**

## **INFORMACIÓN DE TRAMITACIÓN**

- Acuerdo del Patronato en el que se recoja la delegación permanente de facultades, apoderamiento general y sus revocación.

- Elevación a escritura pública del mismo.

- Presentación de la solicitud de inscripción y documentación necesaria.
- Inscripción en el Registro de Fundaciones.

### **ÓRGANOS TRAMITACIÓN**

<u>• [SERVICIO DE FUNDACIONES Y ASOCIACIONES](https://www.gva.es/es/inicio/atencion_ciudadano/buscadores/departamentos/detalle_departamentos?id_dept=23474)</u> C/ DE LA DEMOCRACIA, 77. CIUDAD ADVA. 9 DE OCTUBRE -TORRE 4 46018 València(València/Valencia) Tel.: 961209229 Fax.: 961209930

#### **RESOLUCIÓN**

#### **OBSERVACIONES**

Contra la resolución, que es definitiva en vía administrativa, podrá interponerse un recurso contenciosoadministrativo ante la Sala de lo Contencioso-Administrativo del Tribunal Superior de Justicia de la Comunitat Valenciana, en el plazo de dos meses contados desde el día siguiente al de su notificación, de acuerdo con lo establecido en el artículo 14 de la Ley 29/1998, de 13 de julio, reguladora de la jurisdicción contenciosoadministrativa, todo ello sin perjuicio de poder interponer, en su caso, un recurso potestativo de reposición, en el plazo de un mes, ante el conseller de Gobernación y Justicia, o cualquier otro recurso que estime procedente.

### **ÓRGANOS RESOLUCIÓN**

[Conselleria de Justicia e Interior](https://www.gva.es/es/inicio/atencion_ciudadano/buscadores/departamentos/detalle_departamentos?id_dept=25900) • C/ DE LA DEMOCRACIA, 77. CIUDAD ADVA. 9 DE OCTUBRE -TORRE 4 46018 València(València/Valencia) Tel.: 012 Fax.: 961209098 Web: https://cjusticia.gva.es/es/

## **AGOTA VÍA ADMINISTRATIVA**

Sí